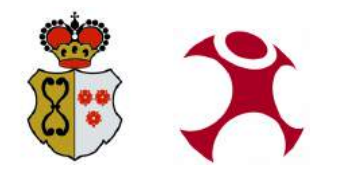

# Open Source WebGIS im Wald

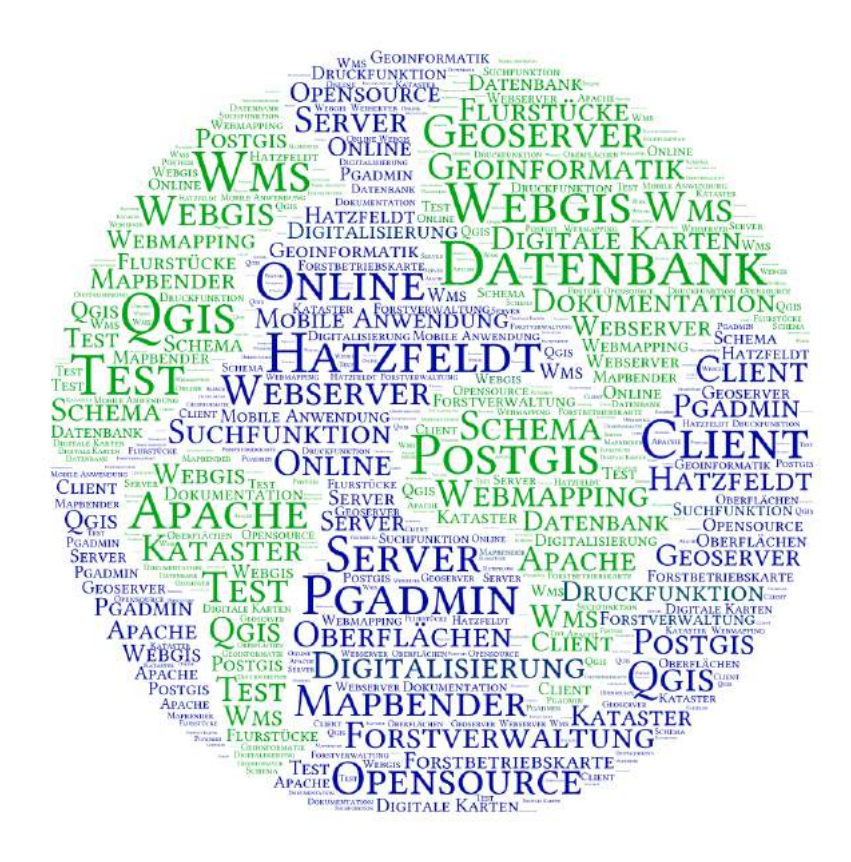

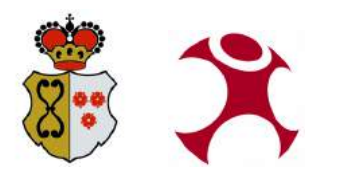

# **Agenda**

- Vorstellung des Hatzfeldt´schen Forstbetriebes
- Aufbau WebGIS mit Mapbender3
	- Problemstellung und Ziel
	- Aufbau/ Methodik
	- Ergebnis/ Fazit

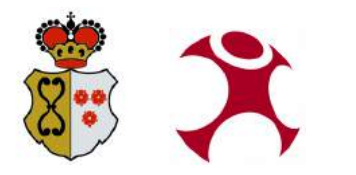

# **Vorstellung des Forstbetriebes**

#### **Flächenverteilung**

- 15.000 ha Forstbetriebsfläche
- verteilt über die vier Bundesländer Rheinland-Pfalz,
- Nordrhein-Westfalen, Brandenburg und Thüringen
	- Schönstein / RLP
		- 7.700 ha
	- Massow / Brandenburg ● 6.700 ha
	- Beichlingen/ Thüringen
		- 600 ha

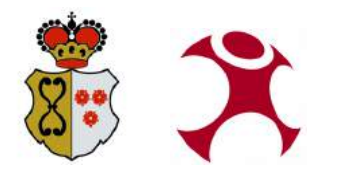

# **Vorstellung des Forstbetriebes**

#### **Geschäftsfelder**

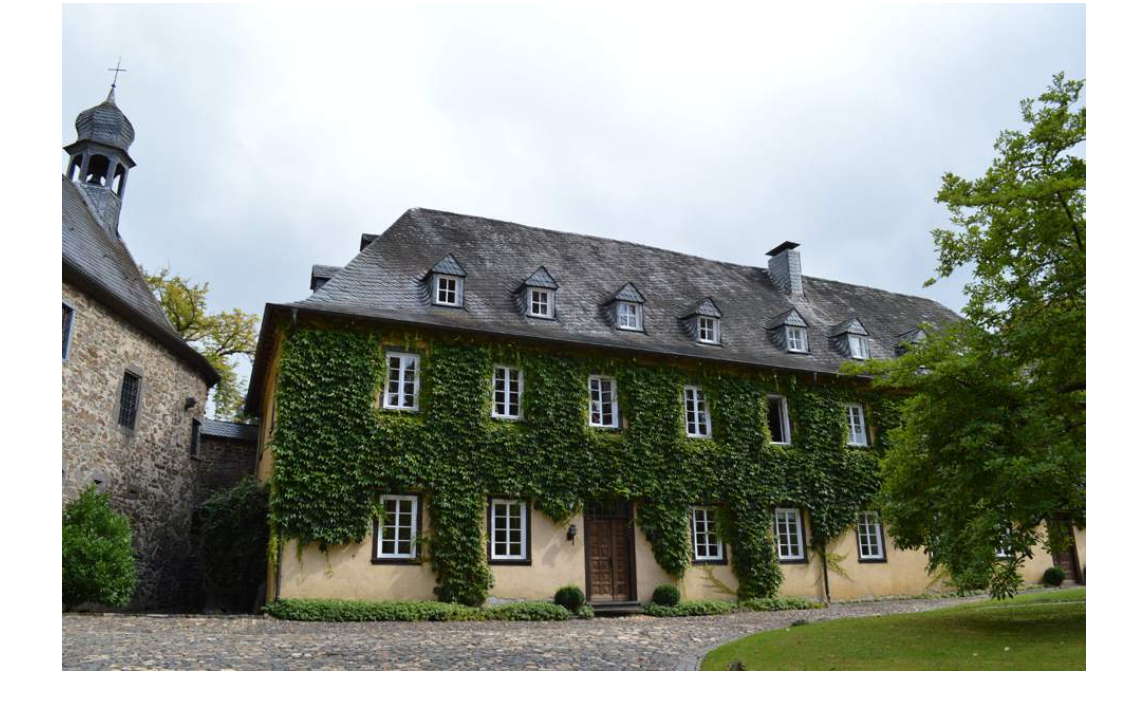

- Holzverkauf
- Verwaltung der Liegenschaften
	- Verpachtung der landwirtschaftlichen Flächen
	- Gestattungen für fremde Flächennutzung (Leitungen usw.)
	- Ausgleichsmaßnahmen (Ökokonto)

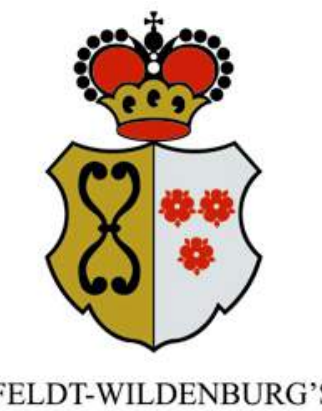

HATZFELDT-WILDENBURG'SCHE **VERWALTUNG** 

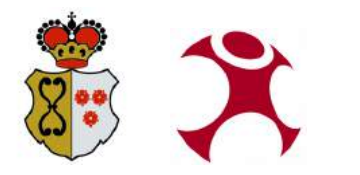

#### **Naturgemäße Forstwirtschaft**

- 1990 begann die Umstellung von Kahlschlag- und Reinbestandswirtschaft auf eine naturgemäße Waldwirtschaft
- ökologische und ökonomische Nachhaltigkeit soll gesichert werden
- deutliche Veränderungen im Aussehen und der Bewirtschaftung des Waldes

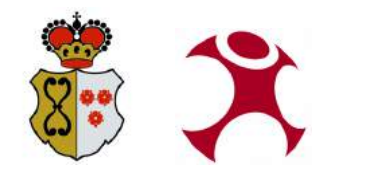

# **Vorstellung des Forstbetriebes**

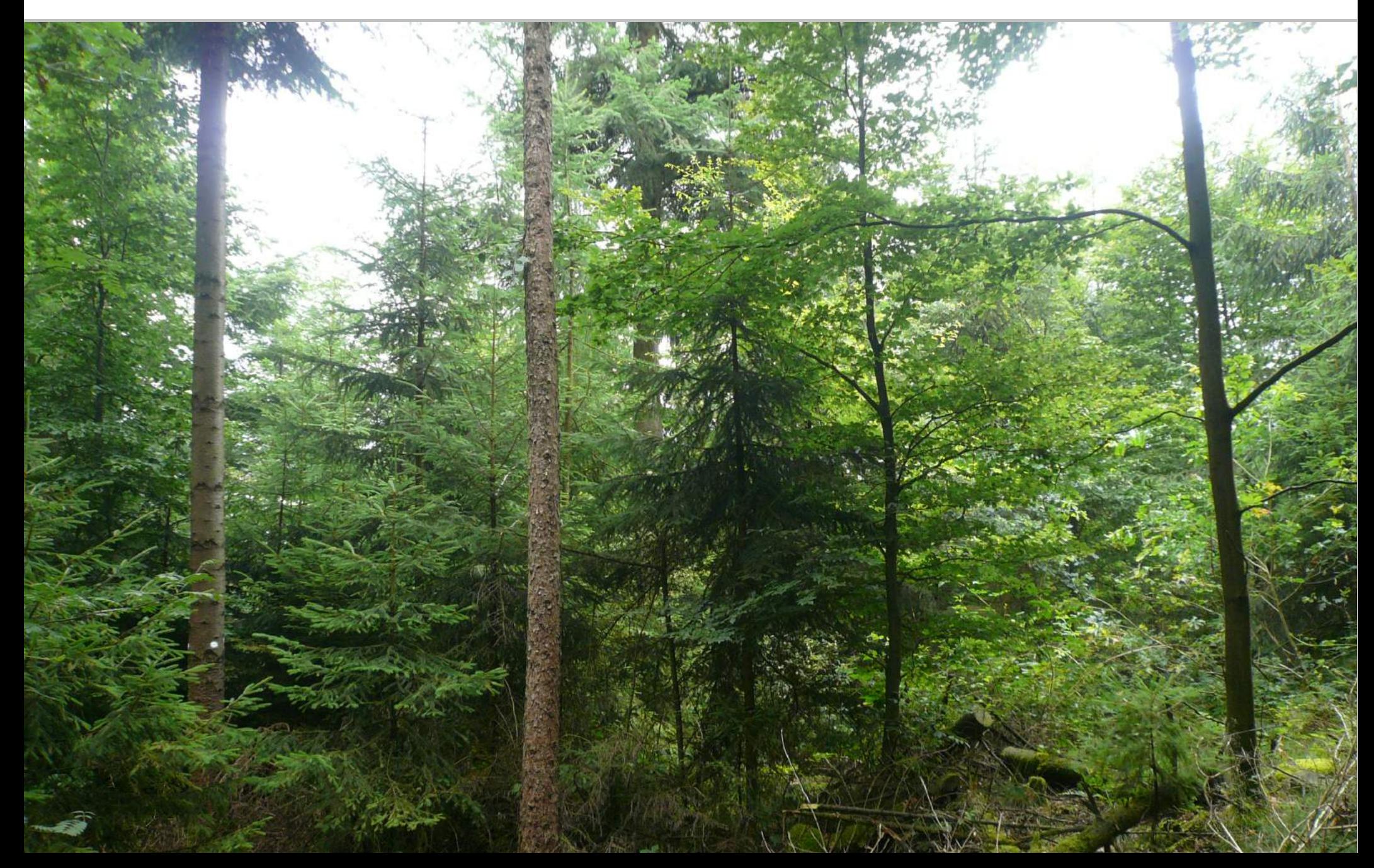

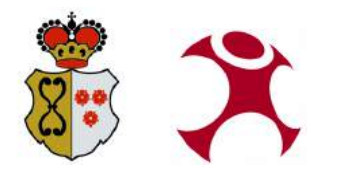

#### **FSC-Zertifizierung**

- die Waldflächen sind nach den Richtlinien des FSC® zertifiziert
	- gewährleisten somit einen hohen naturschutzfachlichen und sozialen Standard der Waldbewirtschaftung bei ökonomischer **Tragfähigkeit**

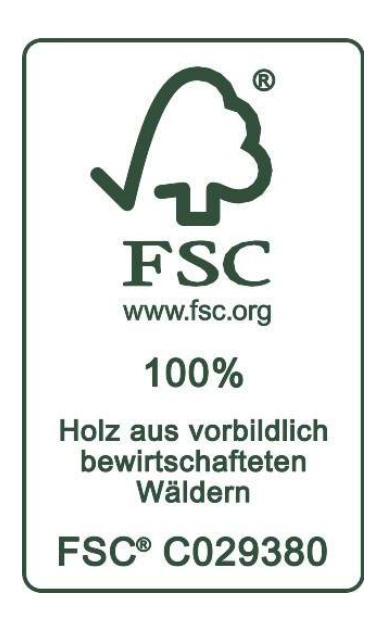

**Vorstellung des WebGIS mit Mapbender3**

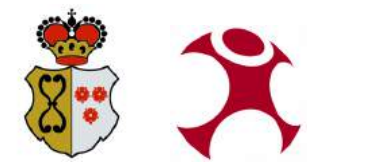

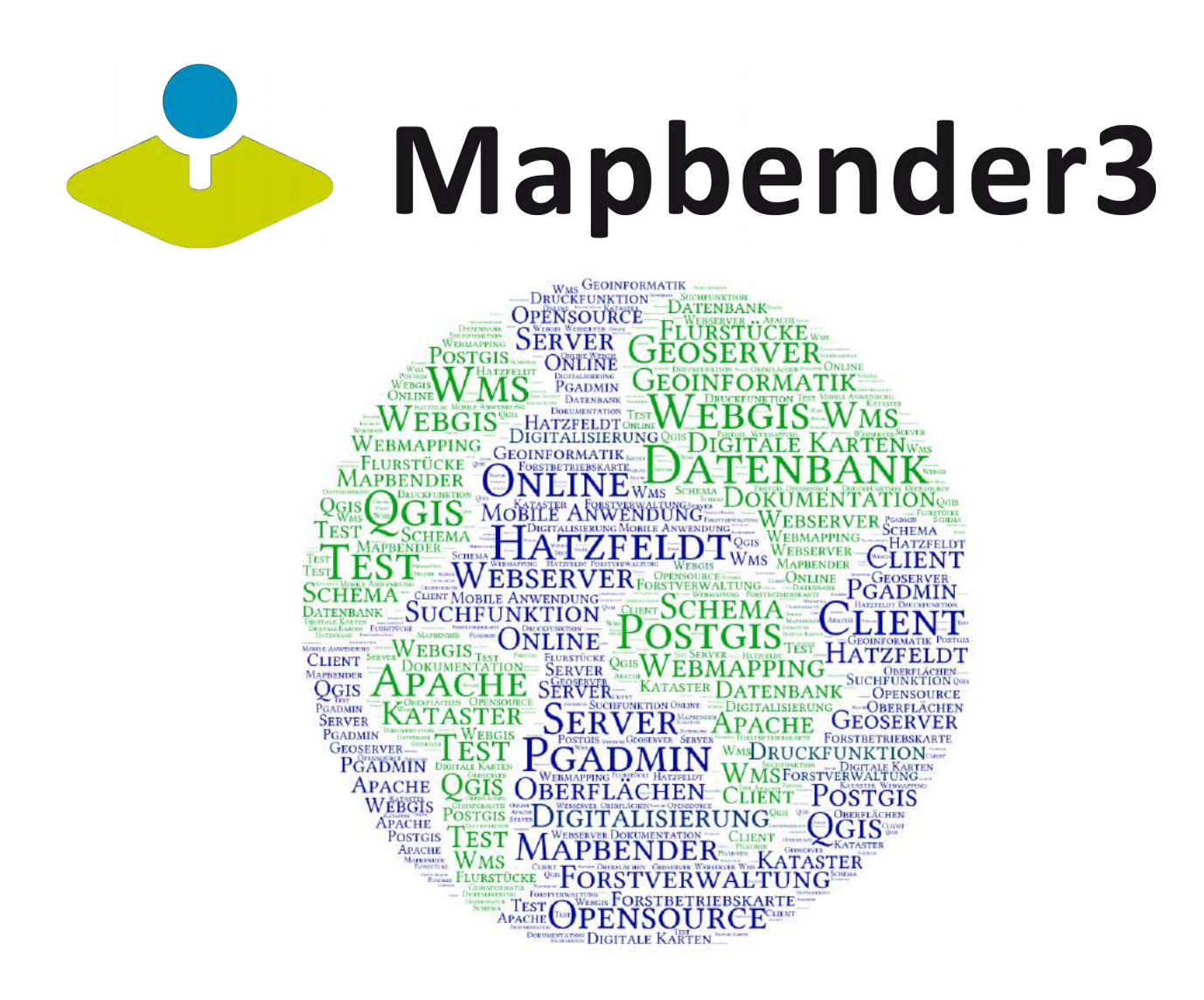

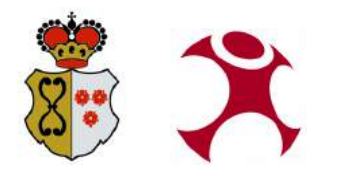

#### **Problemstellung**

- bisherige analoge Prozessabläufe
- Herausforderung Datenerfassung im Forst
- redundante Datenhaltung
- Unterschiedlichkeit der Datenstrukturen
- Performance der Datenvisualisierung
- Präsentation der lokalen Daten

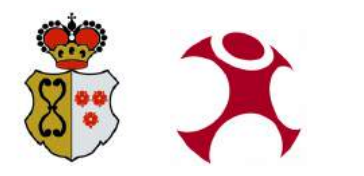

#### **Ziel**

- Vereinfachte und zentrale Datenhaltung nach einmaliger Aufbereitung
- Kostenreduzierung durch webbasierte Organisation
- Verbesserung der Entscheidungsprozesse und Planung
	- $\rightarrow$  Erfassung, Visualisierung und Interpretation forstwirtschaftlicher Fachdaten erleichtern

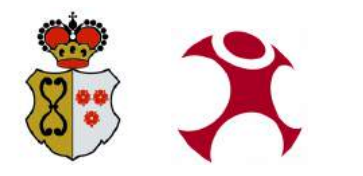

#### **Serverumgebung**

Aufbau Serverumgebung erfolgte nur mit OpenSource-Software:

- WebGIS-Client Mapbender3 (Version 3.0.5.2)
- Webserver Apache HTTP-Server
- Kartenserver GeoServer mit GeoWebCache
- Datenbank PostgreSQL (Version 9.5) mit PostGIS-Erweiterung

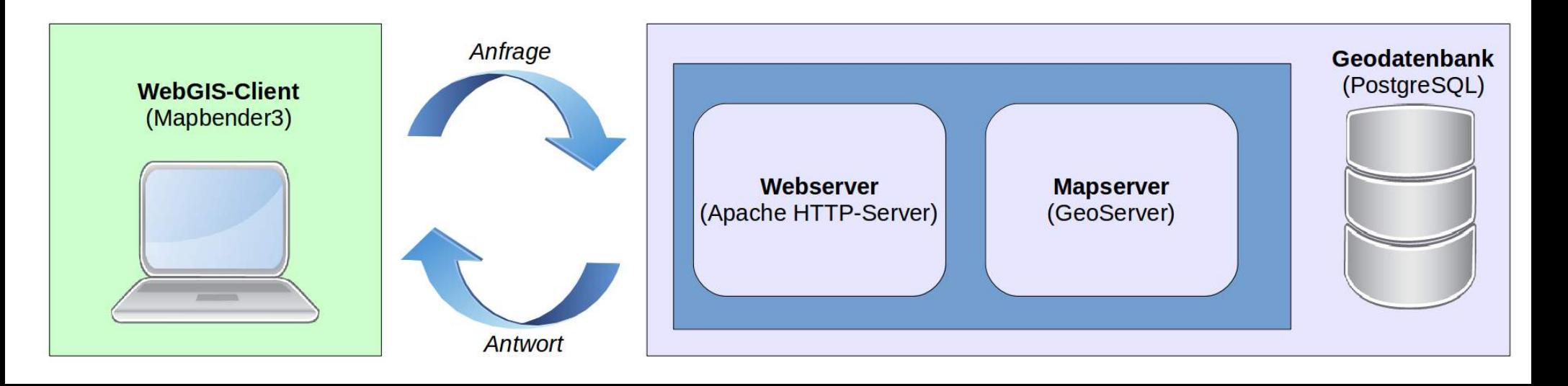

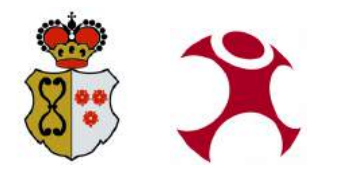

# **Vorstellung des WebGIS mit Mapbender3 Datenorganisation**

#### **Datenumzug**

Umzug der Daten in neue Datenstruktur durch

• Einlesen der Forstdaten in eine PostgreSQL-Datenbank

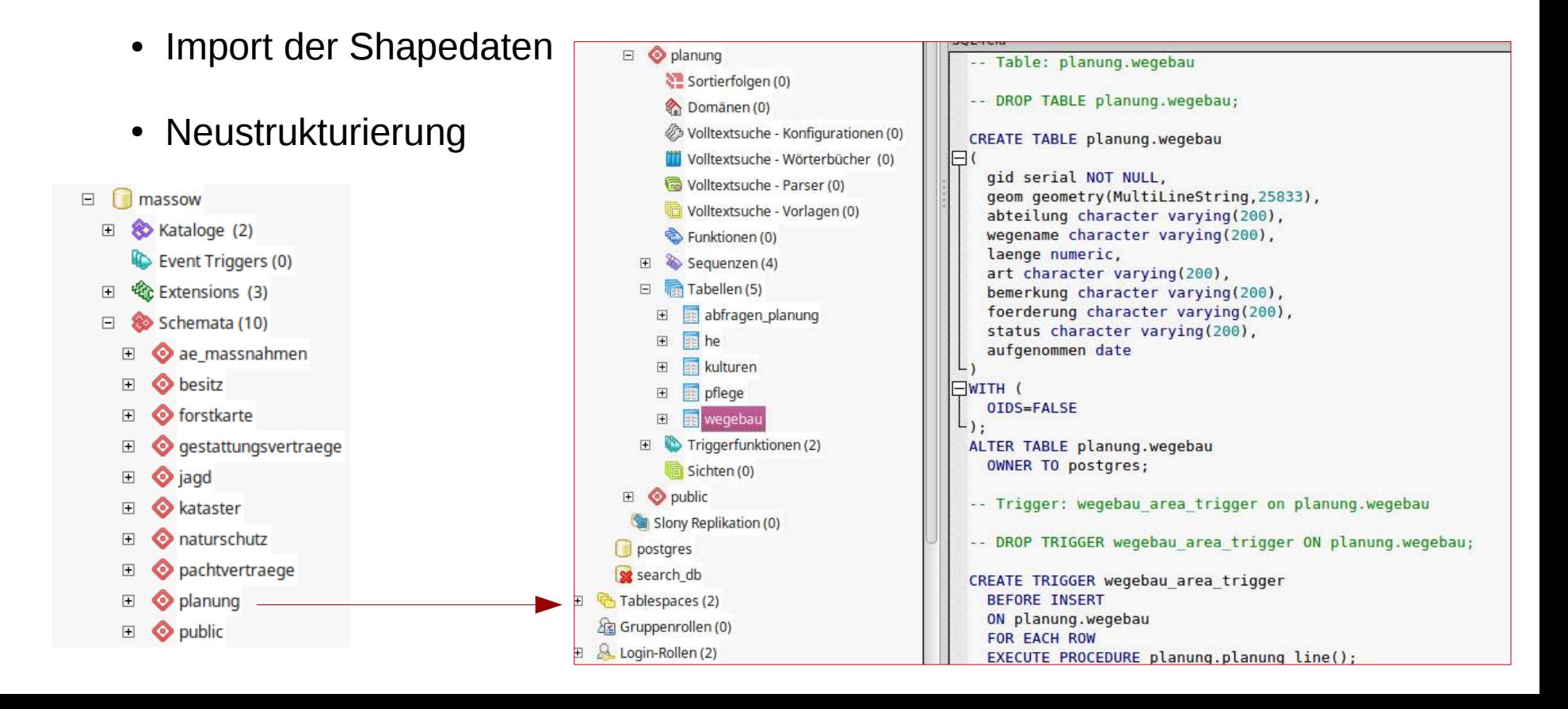

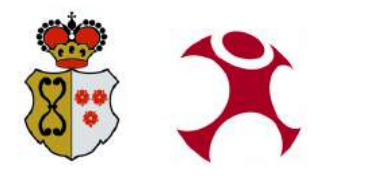

# **Vorstellung des WebGIS mit Mapbender3 Datenorganisation**

#### **Webdienste**

Aufbau der WMS-Dienste mit GeoServer

• Dateneinbindung aus vorher erstellten Datenbank und Rasterdaten

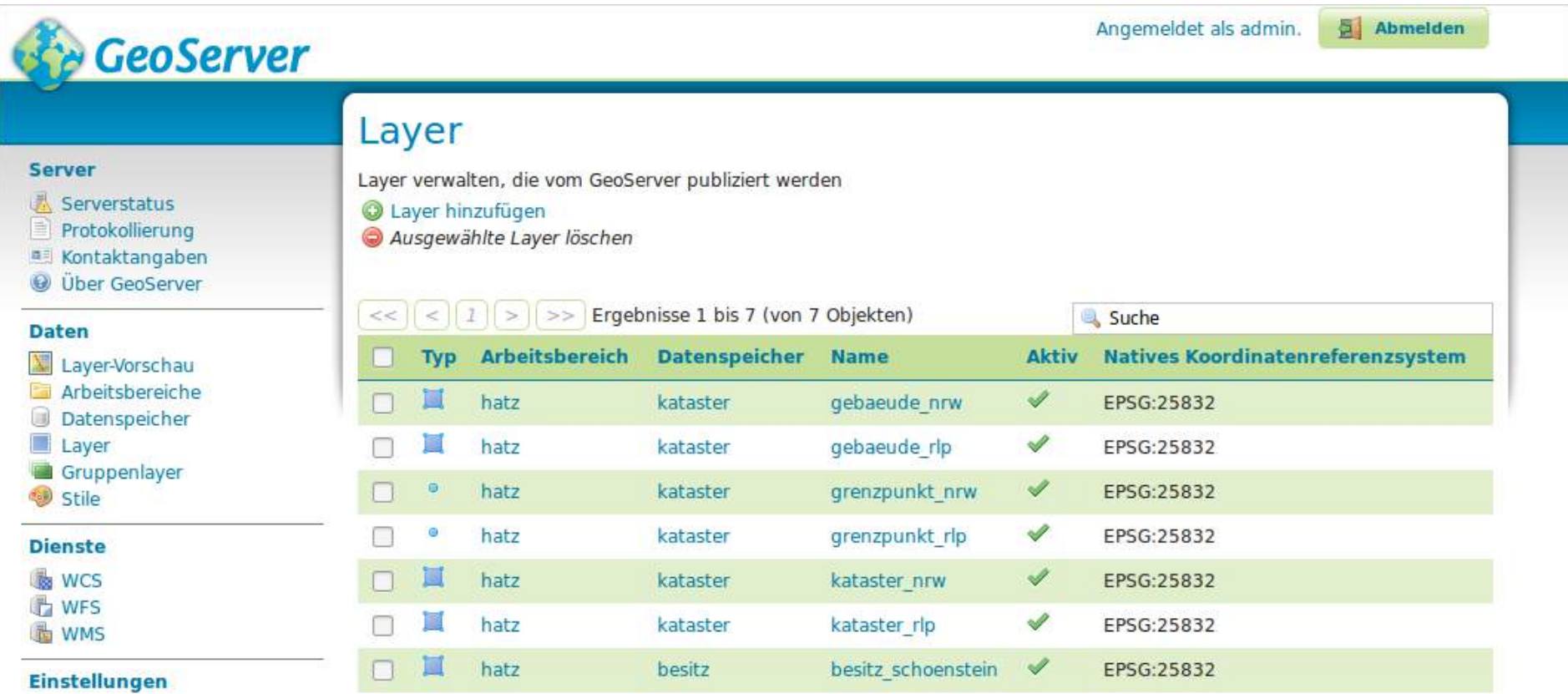

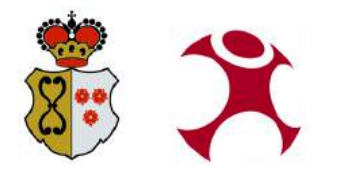

# **Vorstellung des WebGIS mit Mapbender3 Datenorganisation**

#### **WebGIS-Client**

Anwendungsaufbau der WebGIS-Oberfläche mit Mapbender3

- Mobile Oberfläche und Desktop Oberfläche
- Zugangsbeschränkung durch Rechte-Rollen-Konzept

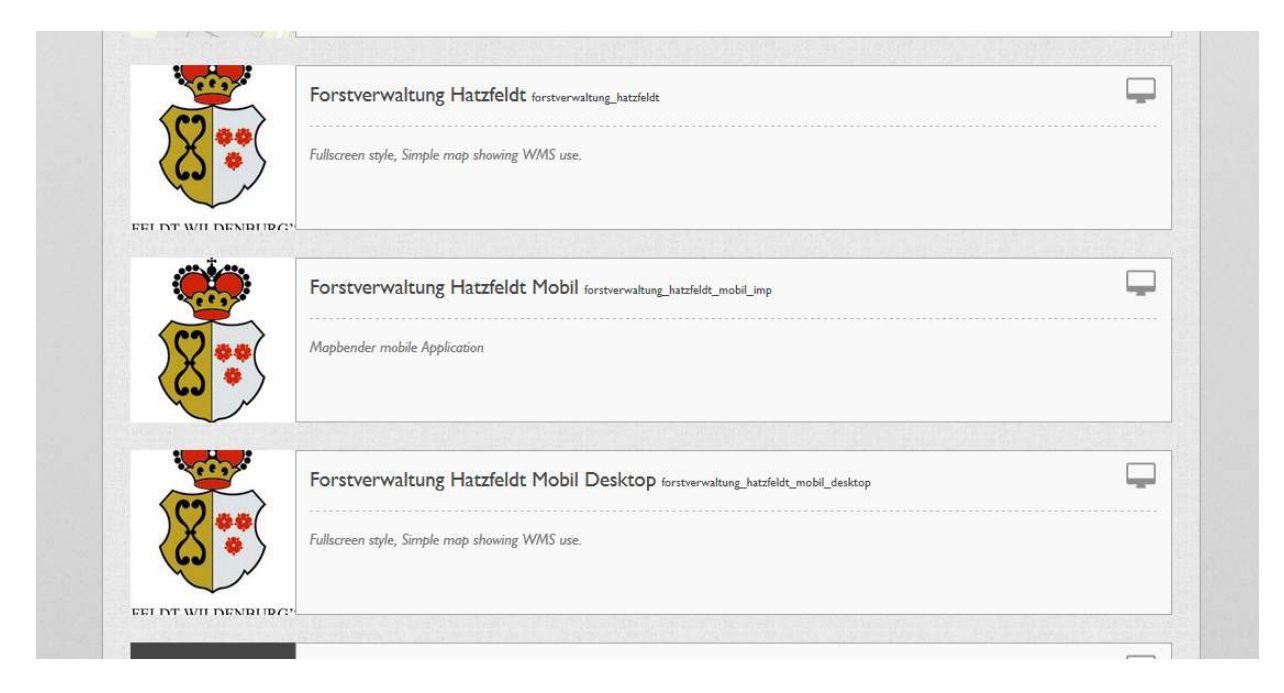

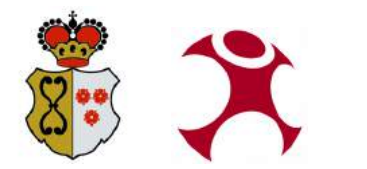

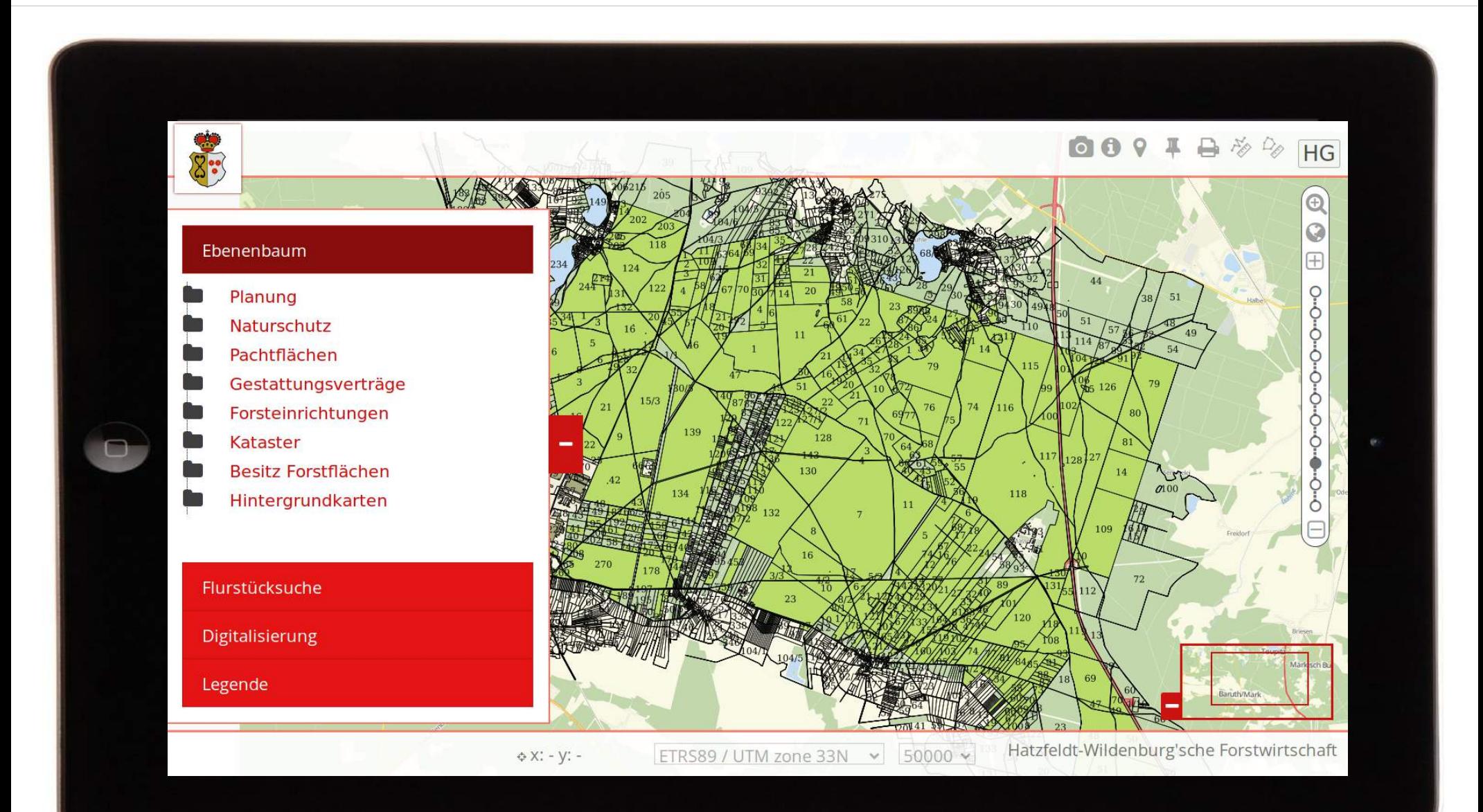

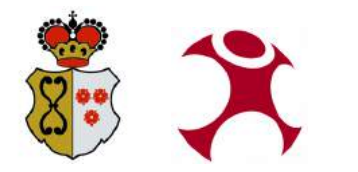

001

Digit

Lege

# **Vorstellung des WebGIS mit Mapbender3 Desktop Anwendung**

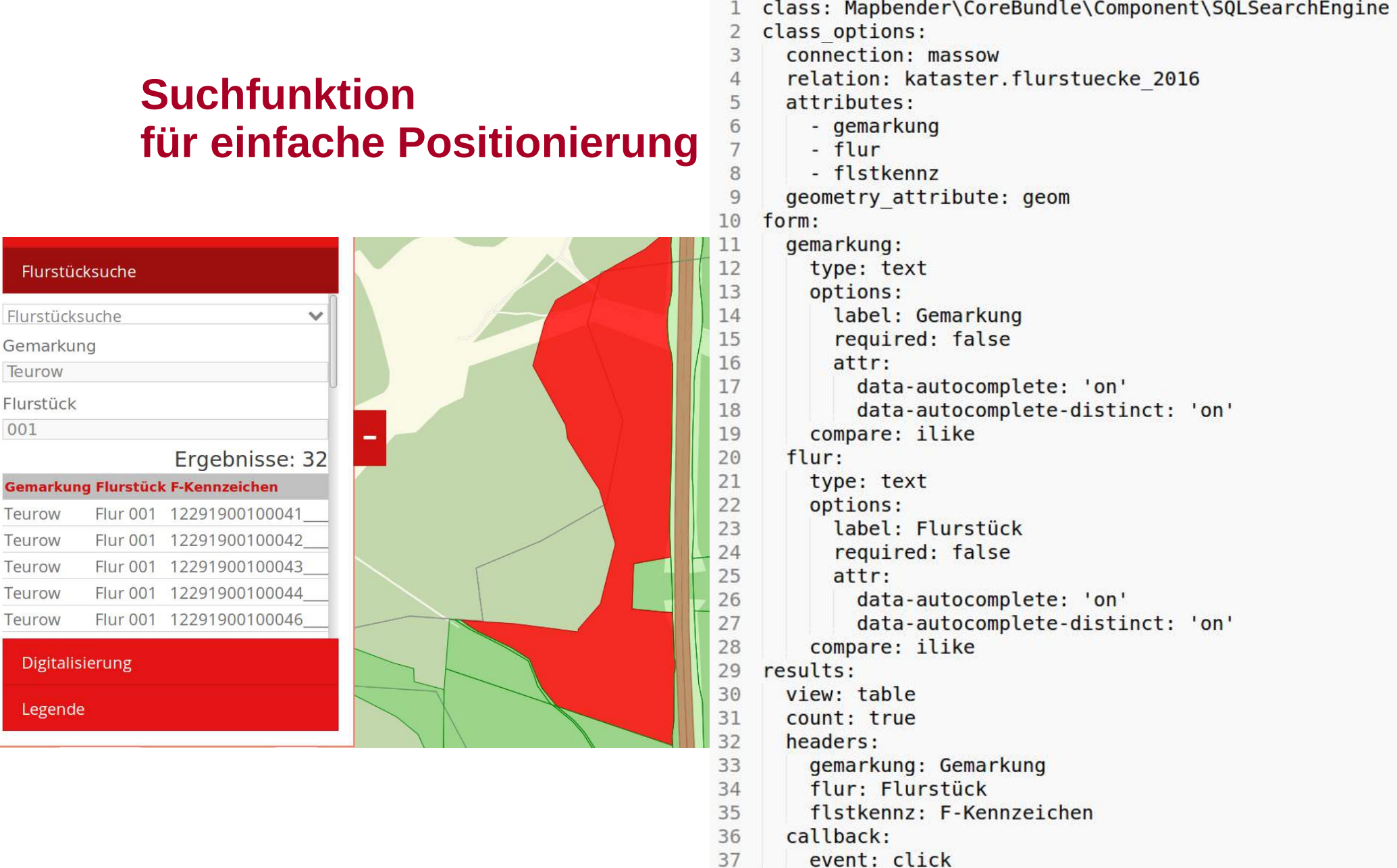

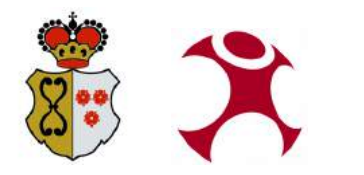

#### **Digitalisierung von Besitzdaten**

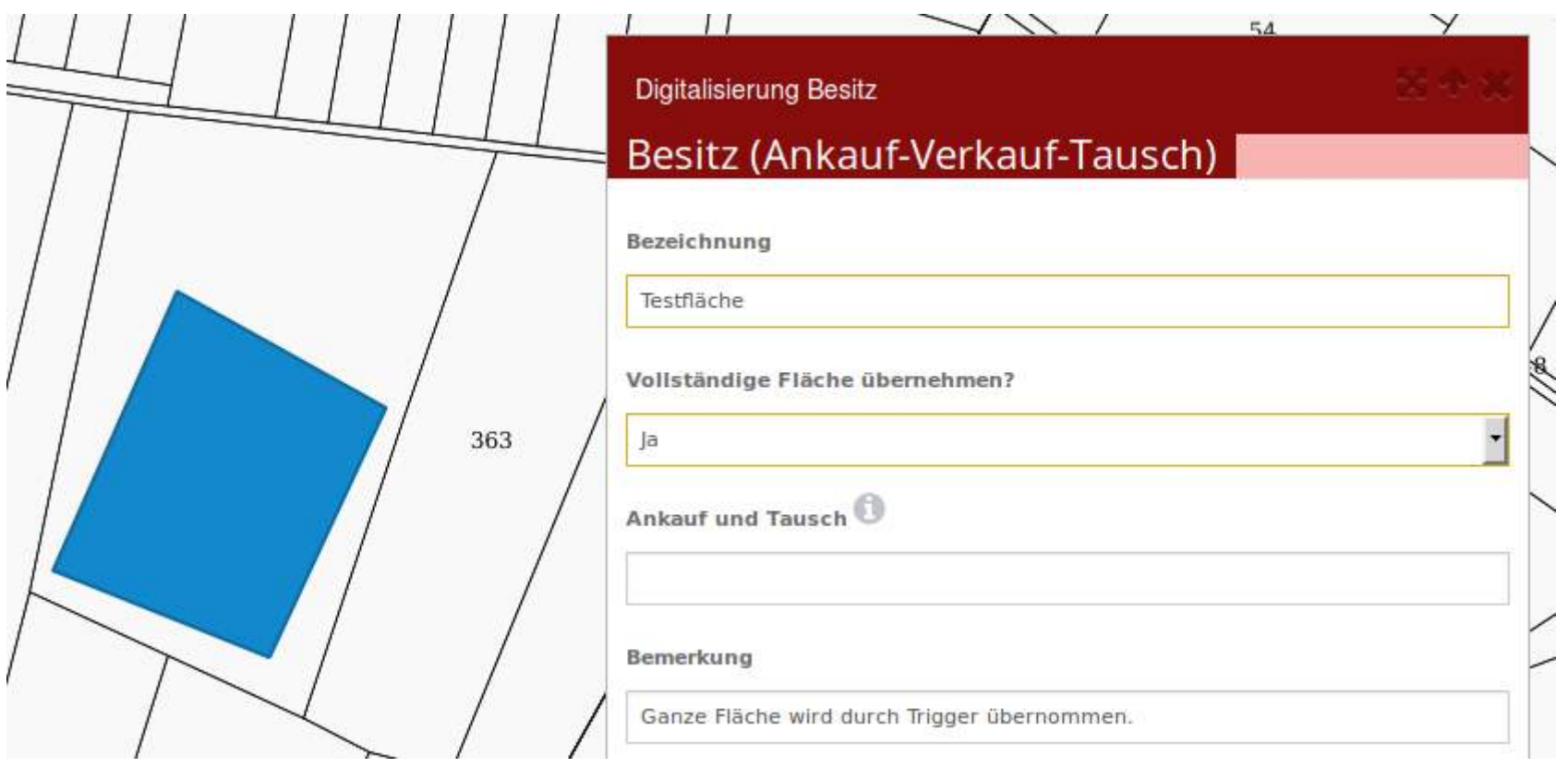

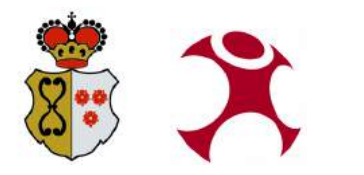

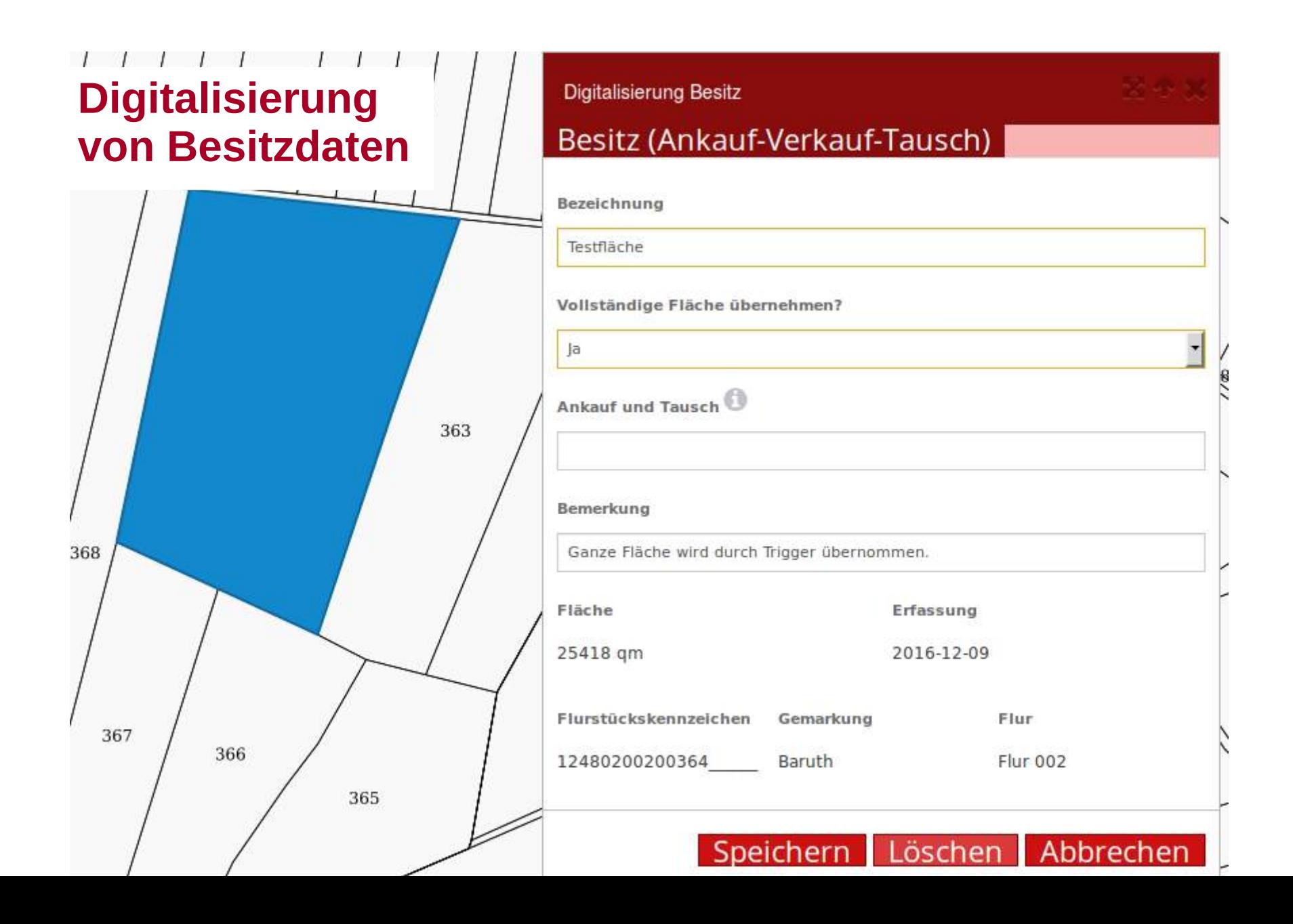

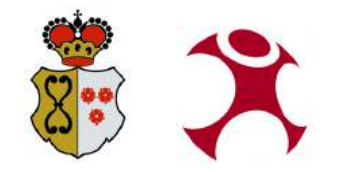

#### **Digitalisierung von Pflege- und Planungsmaßnahmen**

#### Digitalisierung der A und E Maßnahmen

Vertragsinformationen **Details** 

**Speichern** 

Loschen

Abbrechen

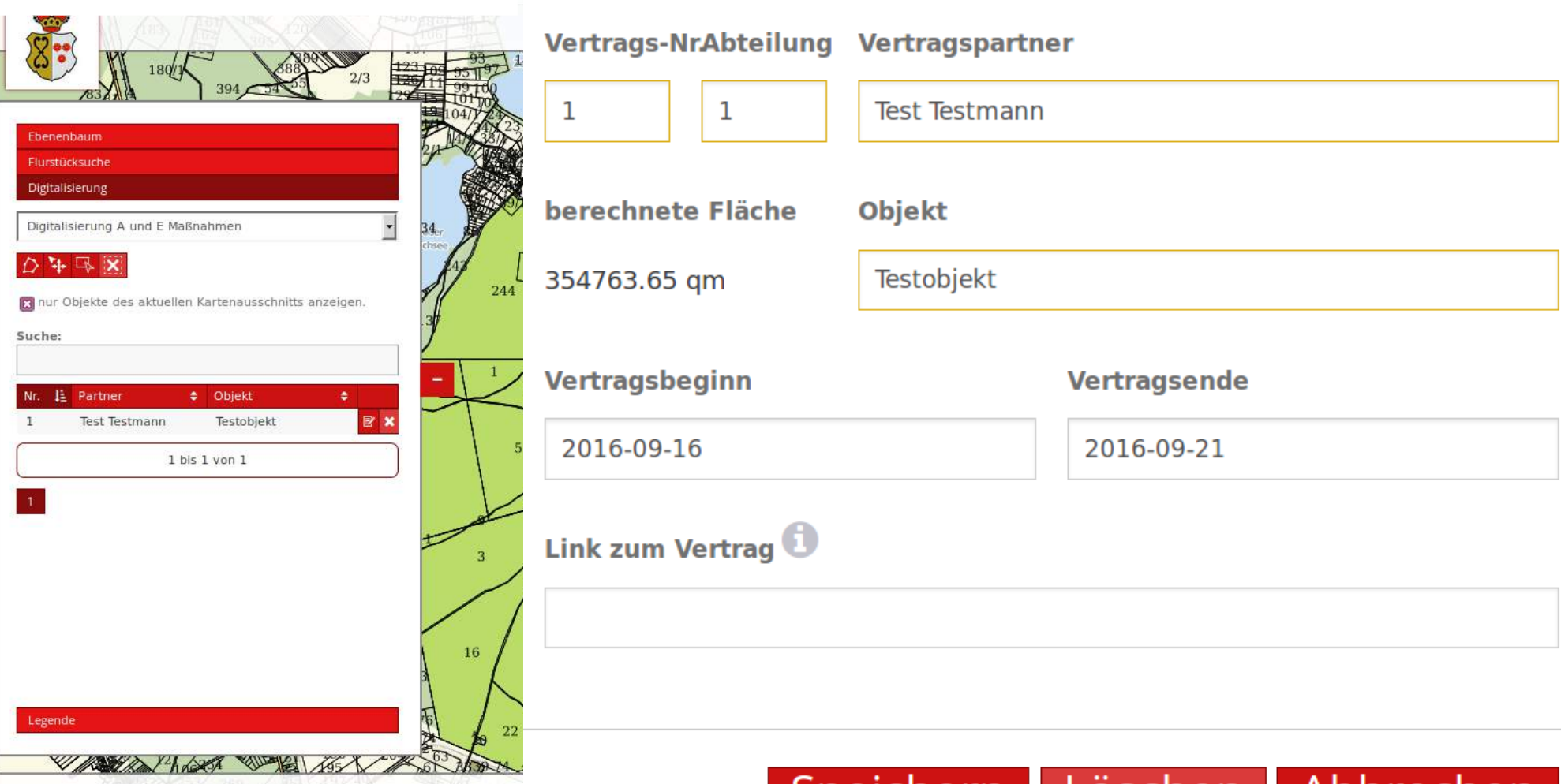

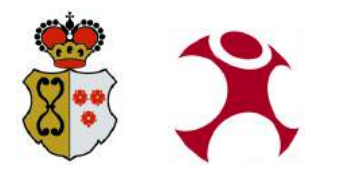

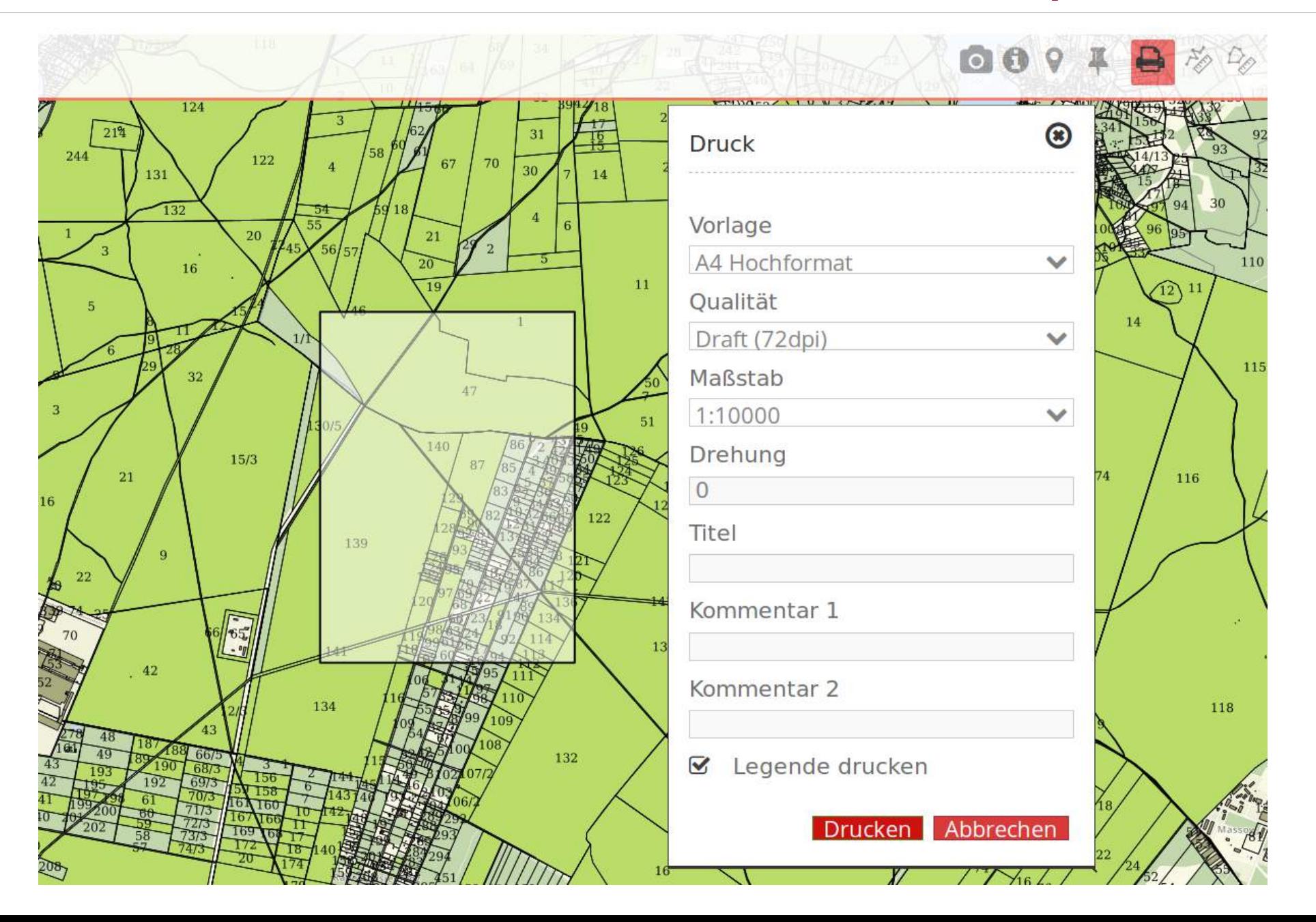

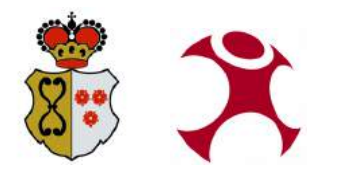

#### **Generalisierter Druck**

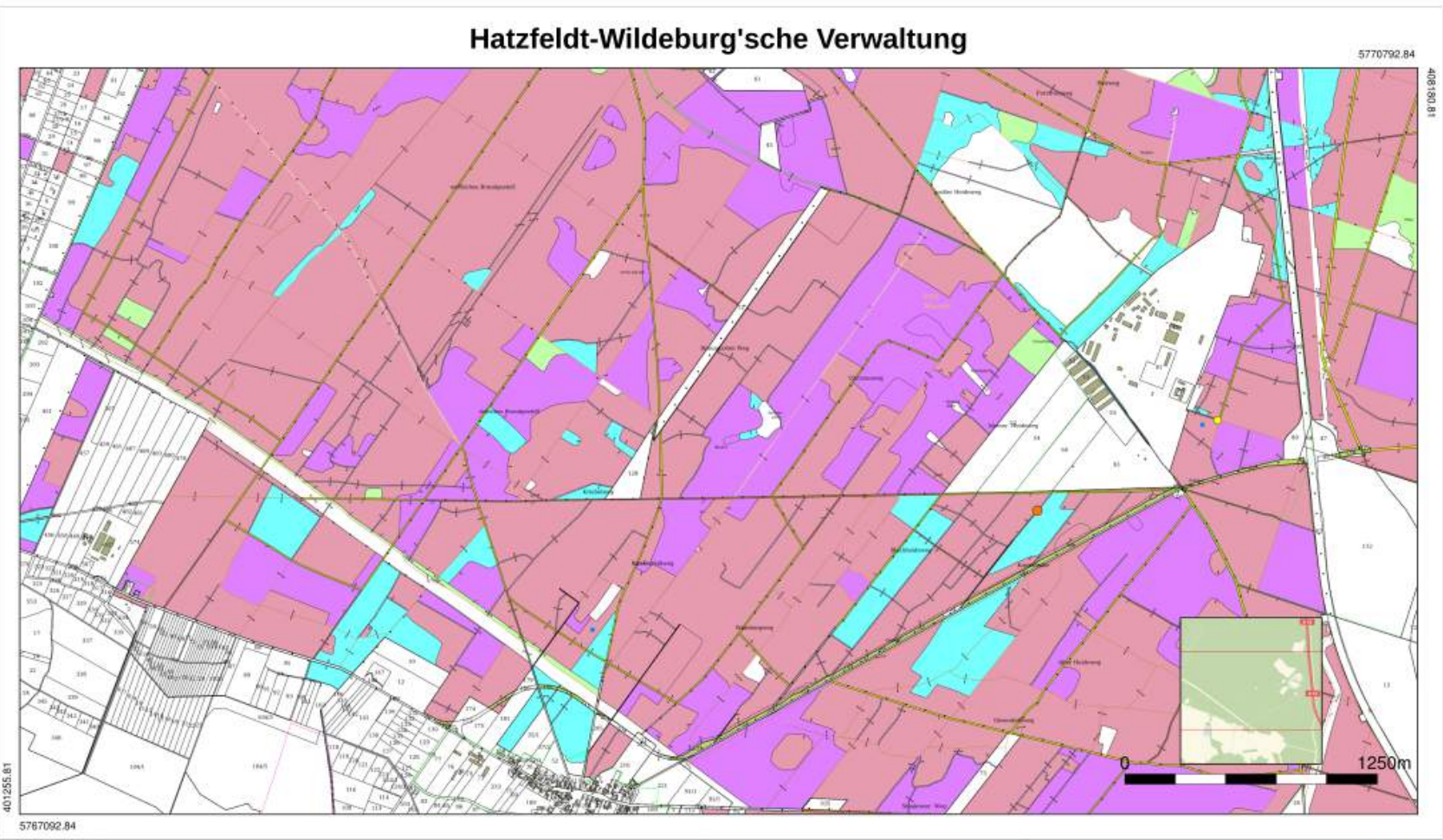

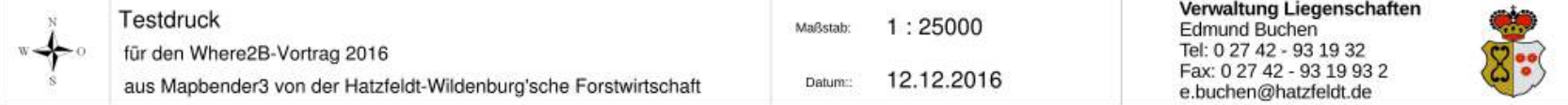

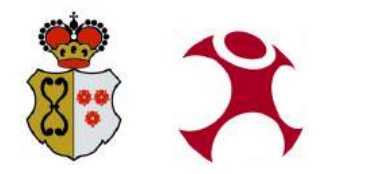

#### **Generalisierter Druck**

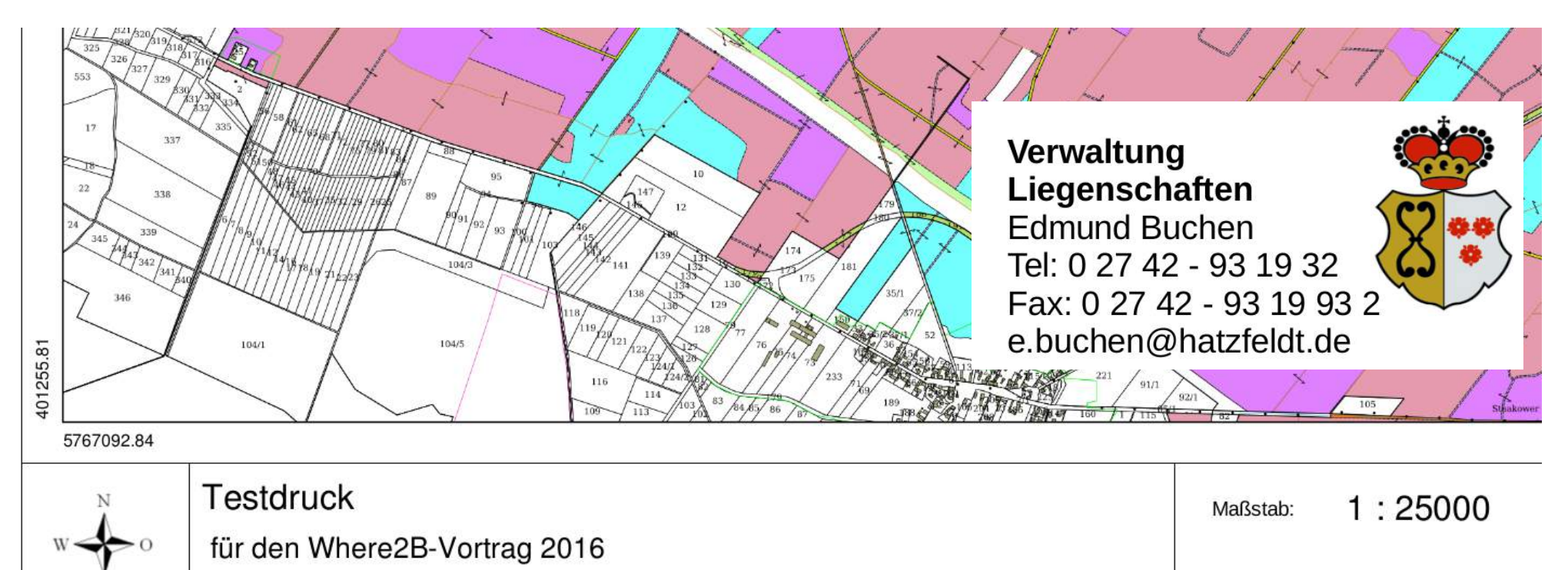

12.12.2016 aus Mapbender3 von der Hatzfeldt-Wildenburg'sche Forstwirtschaft Datum::

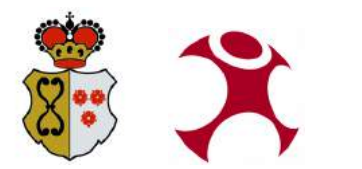

# **Vorstellung des WebGIS mit Mapbender3 Mobile Anwendung**

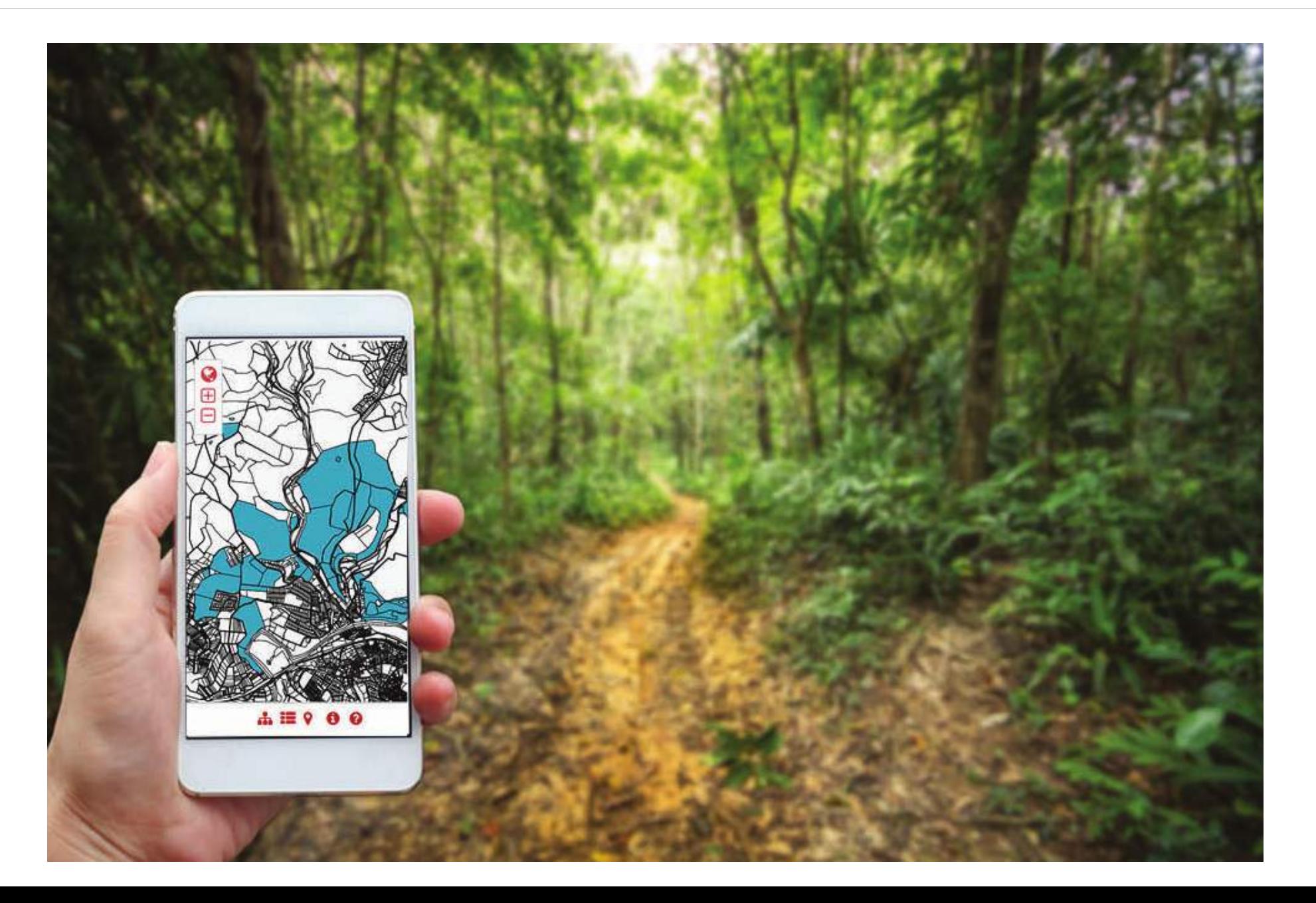

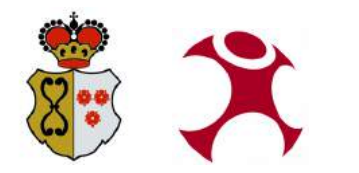

# **Vorstellung des WebGIS mit Mapbender3 Mobile Anwendung**

#### **Mobile Anwendung**

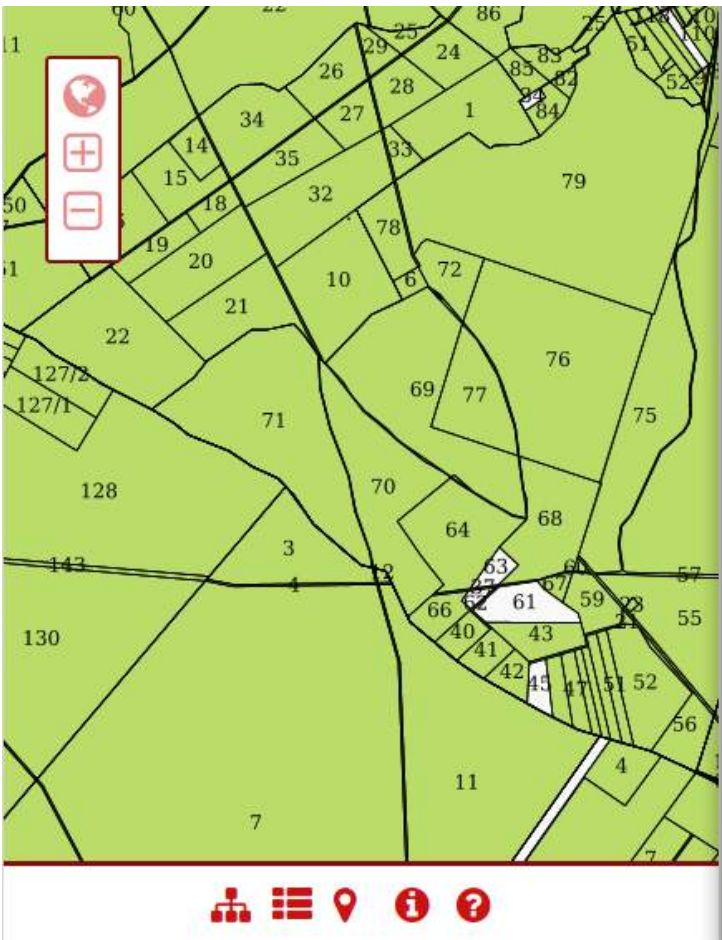

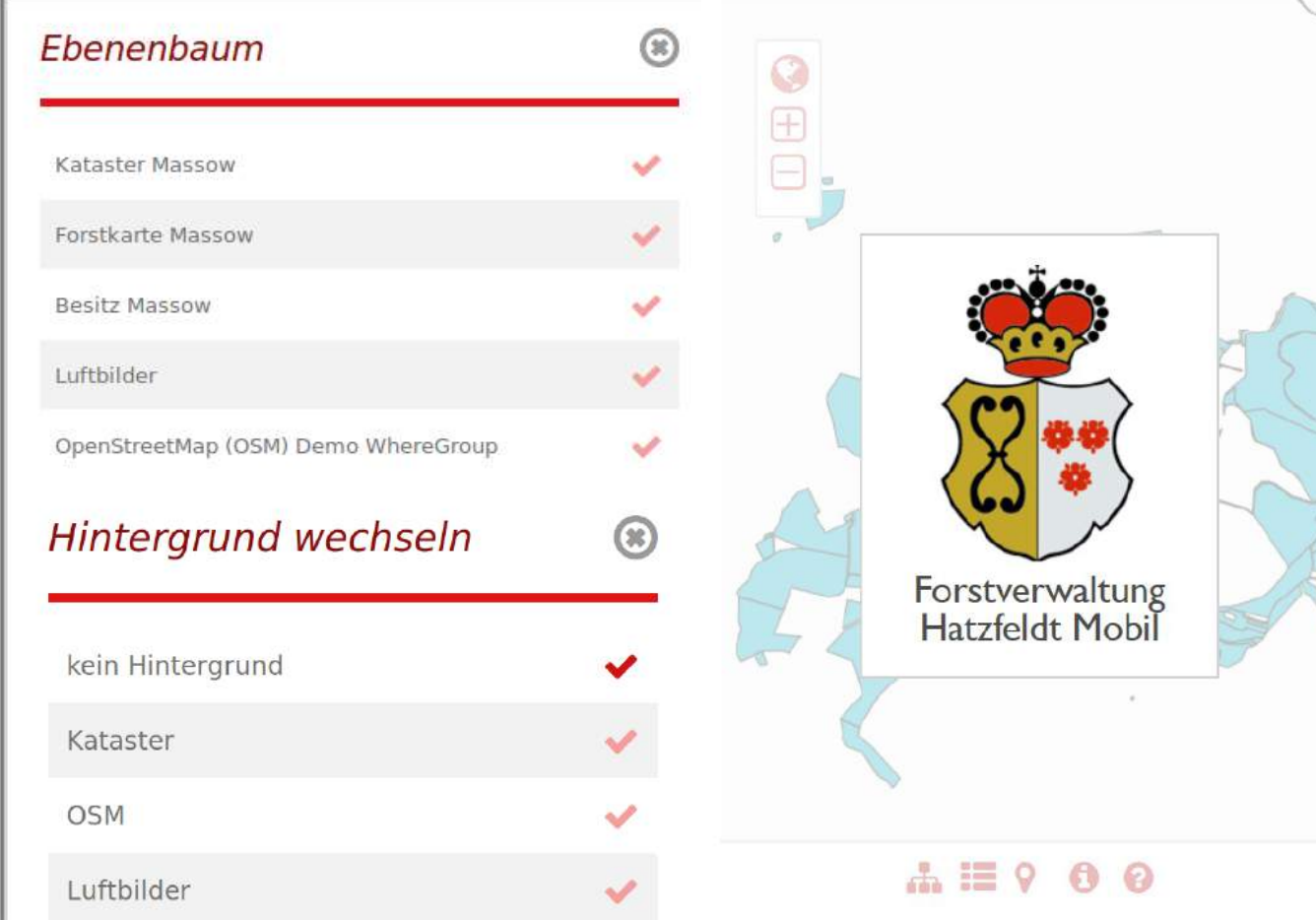

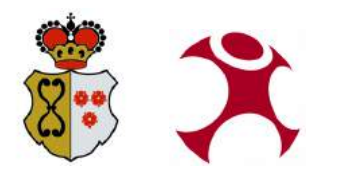

#### **Fazit**

- Visualisierung und Bearbeitung der Daten über Weboberfläche
- Datenaktualität durch zentrale Datenhaltung
- Optimierung interner Planungsprozesse durch hohe Einsatzmöglichkeit der Lösung
- Vorteile durch PostgreSQL-Datenbankhaltung

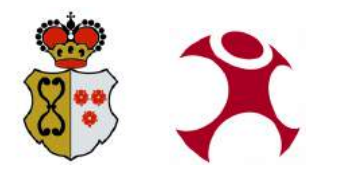

# **Ausblick**

- Optimierung der Erfassungsformulare
- Listenexport von Datenabfragen
- Speicherung lokaler Daten auf dem Erfassungsgerät
- Erweiterung um weitere Forstgebiete

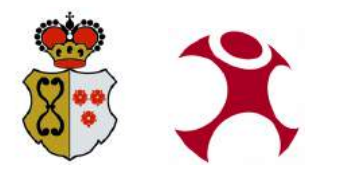

### **Vielen Dank für Ihre Aufmerksamkeit ...**

#### **Fragen?**

WhereGroup GmbH & Co. KG Eifelstraße 7 | 53121 Bonn Tel.: +49 (0)228 909038-24 Fax: +49 (0)228 909038-11 [info@wheregroup.com](mailto:info@wheregroup.com) http://www.wheregroup.com

Hatzfeldt Wildeburg'sche Forstverwaltung Holzverkauf und Büroleitung Björn Stelter Tel: 0 27 42 - 93 19 43 Fax: 0 27 42 - 93 19 94 3 b.stelter@hatzfeldt.de

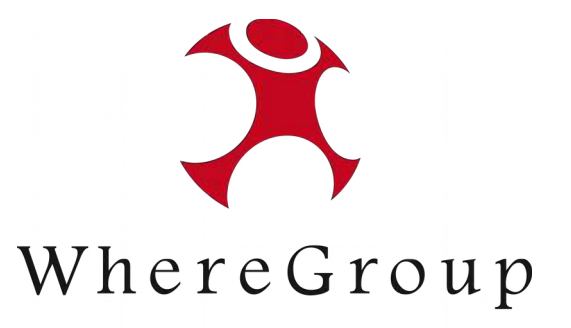

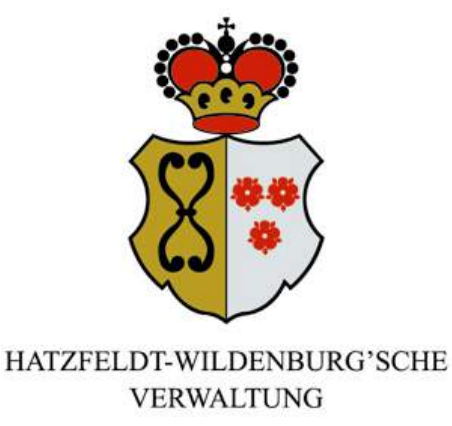